**Torch Password Recovery Crack** 

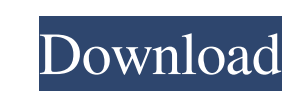

## **Torch Password Recovery With License Key Free Download**

Convenient, cost-effective, and easy to use. Get back access to locked online accounts in just a few clicks. REMOVE Install How to remove Torch Password Recovery Crack Free Download: 1. Click the button named Remove, locat computer. [sociallocker][/sociallocker] Installlite make sure that you've downloaded torch password recovery and unzipped it to a location on your computer, then double-click on the "DownloadSetup.exe" icon to begin the in Fox, would not be standing in the next election. Dr Fox was named last month as the Māori Party's candidate for the seat of Te Tai Hauāuru, but that was as good as it got for the party as it struggled to gain the support o Rau and Willie Jackson announced last month that the party would be closing its doors after the 2017 election, but Dr Fox's candidacy was a last-minute development. Key said it was disappointing to see the party, which sup you don't compromise and work with other people, and I think the Māori people are generally pretty happy with the level of participation they've got." The Māori Party's only MP Marama Fox is giving up the seat. Key said he

# **Torch Password Recovery Crack+ Free Download**

You probably dont know your passwords or they have been forgotten. Youre in a hurry and dont want to pay for a new password. You will be please to know that Torch Password Recovery is here to help you out. The application with Torches built-in software, namely Torch Browser. It also works on all computers with web browsers, such as Internet Explorer, Mozilla Firefox, Google Chrome, Apple Safari and Opera. Here is a list of websites where To Vodafone 5 - Vodafone 6 - Vodafone 8 - Vodafone 9 - Vodafone 9 - Vodafone 10 - Vodafone 11 - Vodafone 12 - Vodafone 14 - Vodafone 14 - Vodafone 14 - Vodafone 14 - Vodafone 15 - Vodafone 18 - Vodafone 20 - Vodafone 25 - Vod 32 - Vodafone 33 - Vodafone 34 - Vodafone 35 - Vodafone 36 - Vodafone 37 - Vodafone 38 - Vodafone 40 - Vodafone 41 - Vodafone 42 - Vodafone 43 - Vodafone 44 - Vodafone 45 - Vodafone 45 - Vodafone 45 - Vodafone 45 - Vodafon

## **Torch Password Recovery Crack + Free**

Efficient and effective way to reset forgotten usernames and passwords to online accounts and websites. Password Recovery Features: The ideal tool for users who have forgotten or lost online login passwords and wish to ret easily: Quickly restore forgotten passwords, using files created automatically by Torch Browser. Import/Export Passwords: Import and export password data to plain text, HTML, XML, TXT and CSV. After import, the file will b Browser (Torch Browser). Select the necessary sites: Add new sites using the main interface. Easy and Intuitive interface. Easy and Intuitive interface: All the options are presented on the interface. To change a setting, the user's activity. Description: Torch Password Recovery is a simple utility developed to be extremely easy-to-use, making it the perfect solution to retrieve forgotten passwords to websites. The program includes a series Password Recovery Torch Password Recovery is designed with the use of Torch Browser in mind. When you use this browser, you will be able to save your login and password details for popular sites (for example, YouTube, Face This is how the application works: After you press the 'Login' button on Torch Browser, the tool instantly opens the 'Settings' file. You need to enter your website login and password to be able to use the application. Tor

#### **What's New In Torch Password Recovery?**

Simple yet novice-friendly GUI The program comes with a very basic user interface, its main functions being evident right away, even to the most inexperienced of individuals. A text field indicates the path of the tanglysi regaining access to various online accounts whose login details you may have forgotten. Simple yet novice-friendly GUI The program comes with a very basic user interface, its main functions being evident right away, even t Torch Password Recovery is unlikely to pose difficulty for anyone, so you can quickly retrieve both username and access keys to the websites you visit most frequently. Swift credentials recovery from Torch Browser You shou otherwise it significantly decreases the chances of recovering them. Upon launching Torch Password Recovery, it immediately detects and loads the correct file path to the document that stores all this data. However, you al For safe keeping, it even provides you with the option to generate a report, storing the data in a TXT, HTML, XML or CSV file. Regain access to online accounts in no time In closing, Torch Password Recovery is a practical clicks.Q: How to get a modal dialog to appear on a button click? I have a JButton that when clicked will open a JDialog. I have a class that extends AbstractAction so that it can contain a value and a label. The problem I public class Test extends AbstractAction {  $/*$  Creates new form TestForm \*/ public Test() { this.setCaption("Test"); this.setToolTipText("Test"); } public void actionPerformed(ActionEvent e)

## **System Requirements:**

OS: Windows 7 and above Processor: Intel Core 2 Duo, Quad, or AMD Phenom or higher Memory: 4 GB RAM Graphics: Nvidia GeForce 8600 GT or AMD Radeon HD 2600 or higher Network: Broadband internet connection Storage: 500 MB av installation. The full list of updates is provided with the update package. Purchase here

Related links:

[https://mdfplus.ru/wp-content/uploads/2022/06/QILING\\_File\\_Shredder.pdf](https://mdfplus.ru/wp-content/uploads/2022/06/QILING_File_Shredder.pdf) [https://thefuturegoal.com/upload/files/2022/06/YaI5ZeOWPmrY6vjYdU1V\\_07\\_baa555ab6b66ecd661c44336390b6f4c\\_file.pdf](https://thefuturegoal.com/upload/files/2022/06/YaI5ZeOWPmrY6vjYdU1V_07_baa555ab6b66ecd661c44336390b6f4c_file.pdf) <http://powervapes.net/pomodoro-logger-6-14-1-serial-key-free-win-mac/> [https://chatinzone.com/upload/files/2022/06/YoFLXvUpwuUMJlGVNdsS\\_07\\_e8f80ca0b9d1bab73069209c9b188860\\_file.pdf](https://chatinzone.com/upload/files/2022/06/YoFLXvUpwuUMJlGVNdsS_07_e8f80ca0b9d1bab73069209c9b188860_file.pdf) [https://energypost.eu/wp-content/uploads/2022/06/TCConverter\\_Thermocouple\\_TempEmf\\_Converter.pdf](https://energypost.eu/wp-content/uploads/2022/06/TCConverter_Thermocouple_TempEmf_Converter.pdf) <https://ejenvie.com/wp-content/uploads/2022/06/emerran.pdf> <https://expressionpersonelle.com/sortstringd-2-1-5-crack-download-updated/> <https://efekt-metal.pl/witaj-swiecie/> <http://dponewsbd.com/?p=3933> <http://dox.expert/?p=13147> <https://soroherbaria.org/portal/checklists/checklist.php?clid=65534> <http://horley.life/?p=9137> <https://medialabs.asia/wp-content/uploads/2022/06/derrdal.pdf> <https://kharrazibazar.com/acad-dwg-to-pdf-converter-6-0-1-activation-code-with-keygen/> <http://mycryptojourney.blog/?p=20473> [https://talkin.co.ke/upload/files/2022/06/zIW6nMfgcRwPhFIt6tvL\\_07\\_baa555ab6b66ecd661c44336390b6f4c\\_file.pdf](https://talkin.co.ke/upload/files/2022/06/zIW6nMfgcRwPhFIt6tvL_07_baa555ab6b66ecd661c44336390b6f4c_file.pdf) <http://pensjonatewa.pl/wp-content/uploads/2022/06/BASSMIDI.pdf> <http://www.luthierdirectory.co.uk/?p=2125> <https://suchanaonline.com/emco-network-inventory-enterprise-with-registration-code-updated-2022/> [https://myinfancy.com/upload/files/2022/06/Yu4qGJL21q2lAyBH6A5E\\_07\\_baa555ab6b66ecd661c44336390b6f4c\\_file.pdf](https://myinfancy.com/upload/files/2022/06/Yu4qGJL21q2lAyBH6A5E_07_baa555ab6b66ecd661c44336390b6f4c_file.pdf)